## Une fois connecté à ID.AUF :

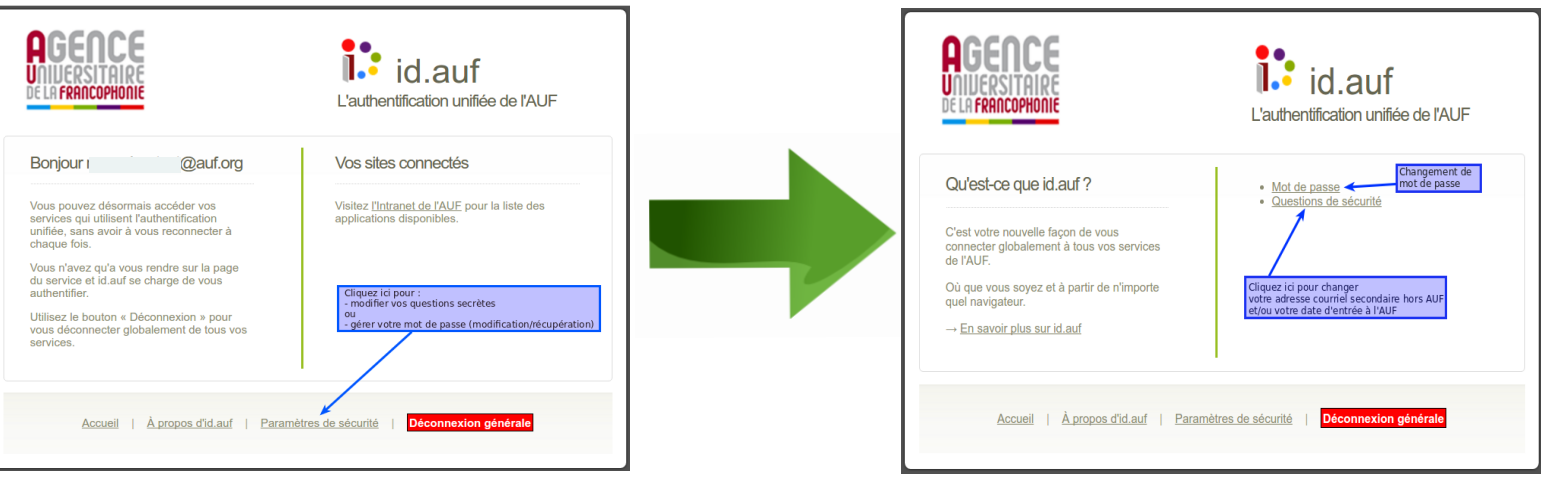

## **Changement de mot de passe**

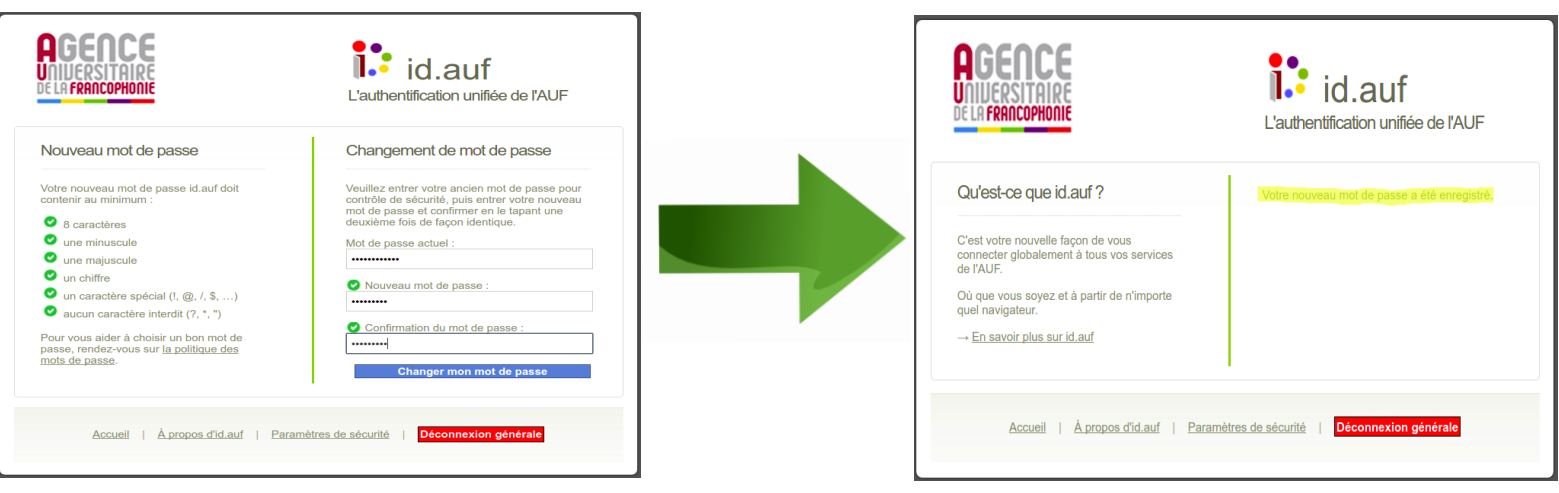

## **Mise à jour des questions de sécurité**

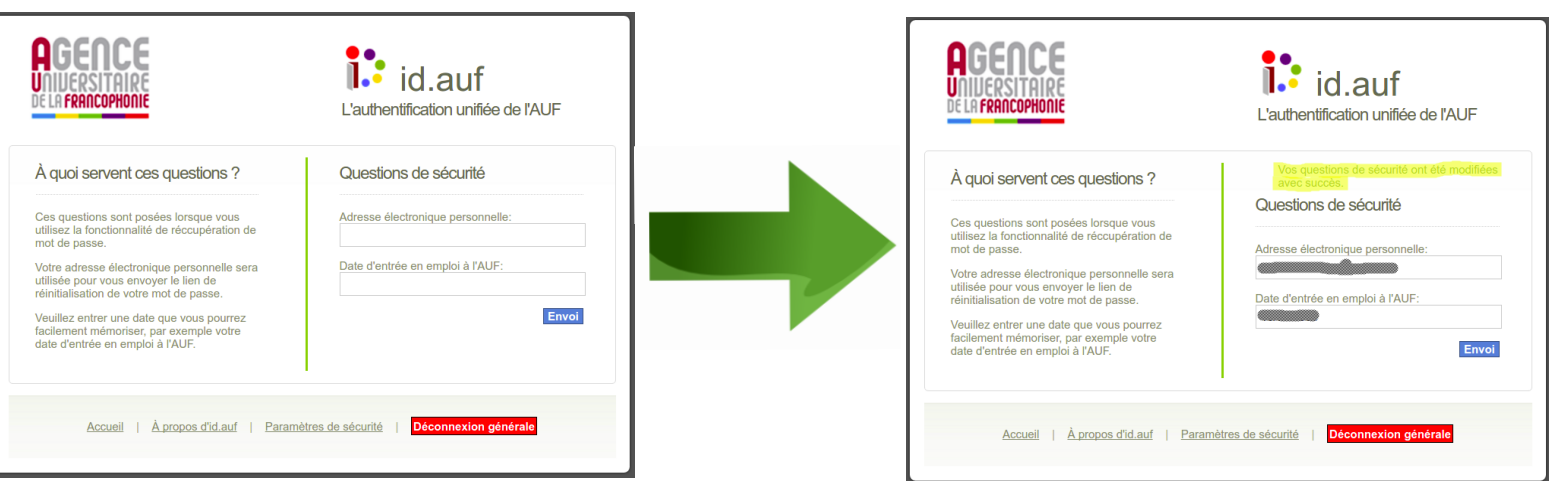